## , tushu007.com

 $<<\frac{1}{2}$ 

 $<<$ 

- 13 ISBN 9787115243850
- 10 ISBN 7115243859

出版时间:2011-2

页数:389

PDF

更多资源请访问:http://www.tushu007.com

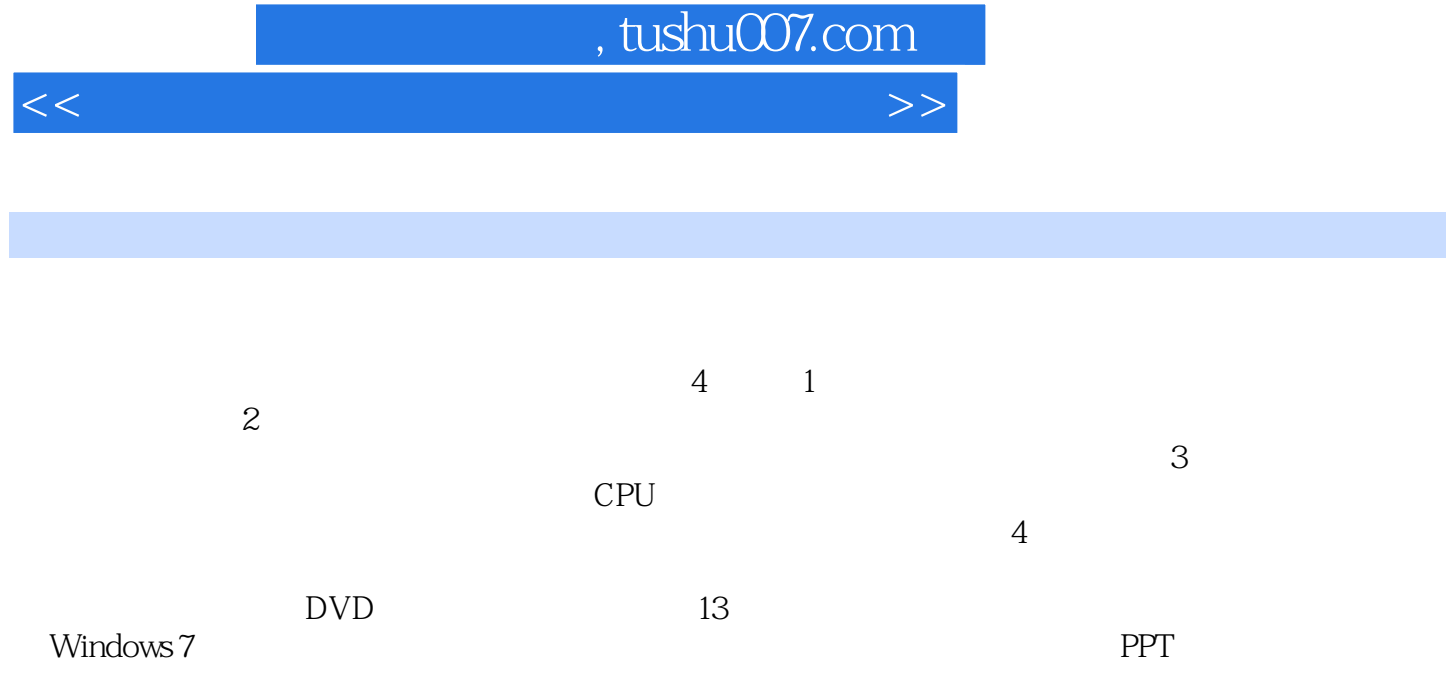

## , tushu007.com

 $<<$ 

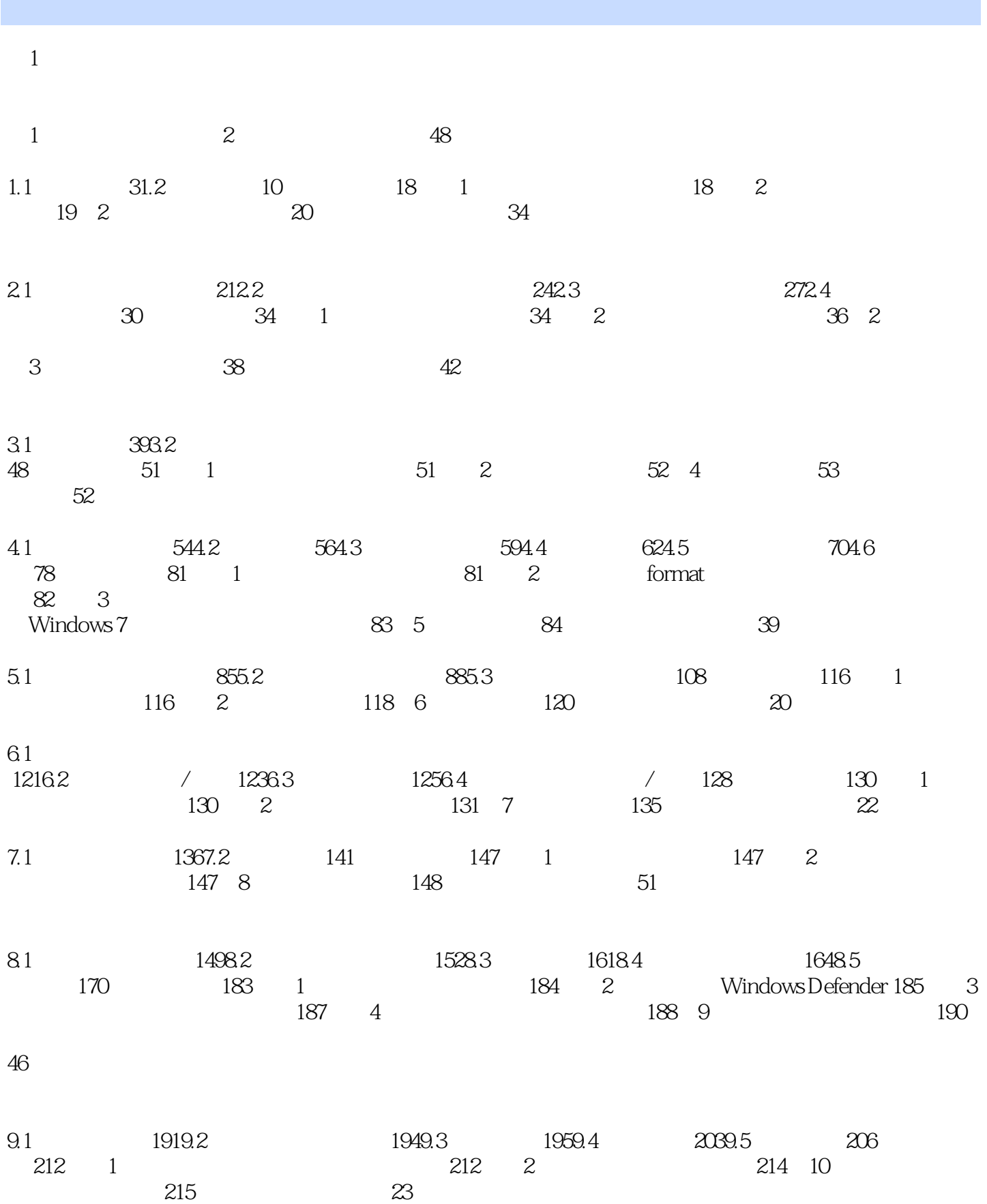

 $215$  23

## and tushu007.com

 $<<\frac{1}{2}$ 

10.1 21610.2 22210.3 22610.4 230 234 1: GHOST 234 2: 237 3:  $238$  3 第11章 故障处理基础 243本章视频教学录像:37分钟了解了病因,才能开方抓药,解决电脑故障也如 11.1 24411.2 24511.3  $2\frac{4711.4}{248}$  $251 \quad 1 \quad 251 \quad 2 \quad 252 \quad 12 \quad /$  $254$  and  $42$ 12.1 25512.2 25712.3 26112.4 263 266 1 关机时出现蓝屏 266技巧2:自动关机或重启 267技巧3:按电源按钮不能关机 267第13章 CPU与内存故 障处理 269本章视频教学录像:27分钟CPU是电脑的心脏,负责处理数据的重任,而内存则是为心脏 13.1 **27013.2 CPU**  $271133$   $273$   $276$  1 CPU  $276$ 2: Windows 277 3: 277 277 28  $278$  and  $42$ 14.1 27914.2 28214.3 BIOS 28314.4 29114.5  $293$  297 1 297 2:  $297$  2:  $297$  15  $299$  58 电脑中的CPU、内存、主板和硬盘等主要部件固然重要,其他的如显示器、显卡、声卡、USB、打印 15.1 30015.2 30215.3 30515.4 USB 30615.5 308  $312 \quad 1 \quad 312 \quad 2 \quad 312 \quad 3$  $313 \t16$   $315$   $41$ 16.1 31616.2 32116.3 323 328 1:  $-328$  2:  $-329$  3:  $-3$  31 17  $333$   $31$ 17.1 33417.2 33617.3 342 344 1 修复WinRAR文件 344技巧2:Windows Media Player经常出现缓冲提示 344第18章 网络故障处理 346本章  $46$ 18.1 34718.2 35018.3 35118.4 35118.4 35318.5

 $355186$   $358$   $362$  1 IRQ  $362$  2:

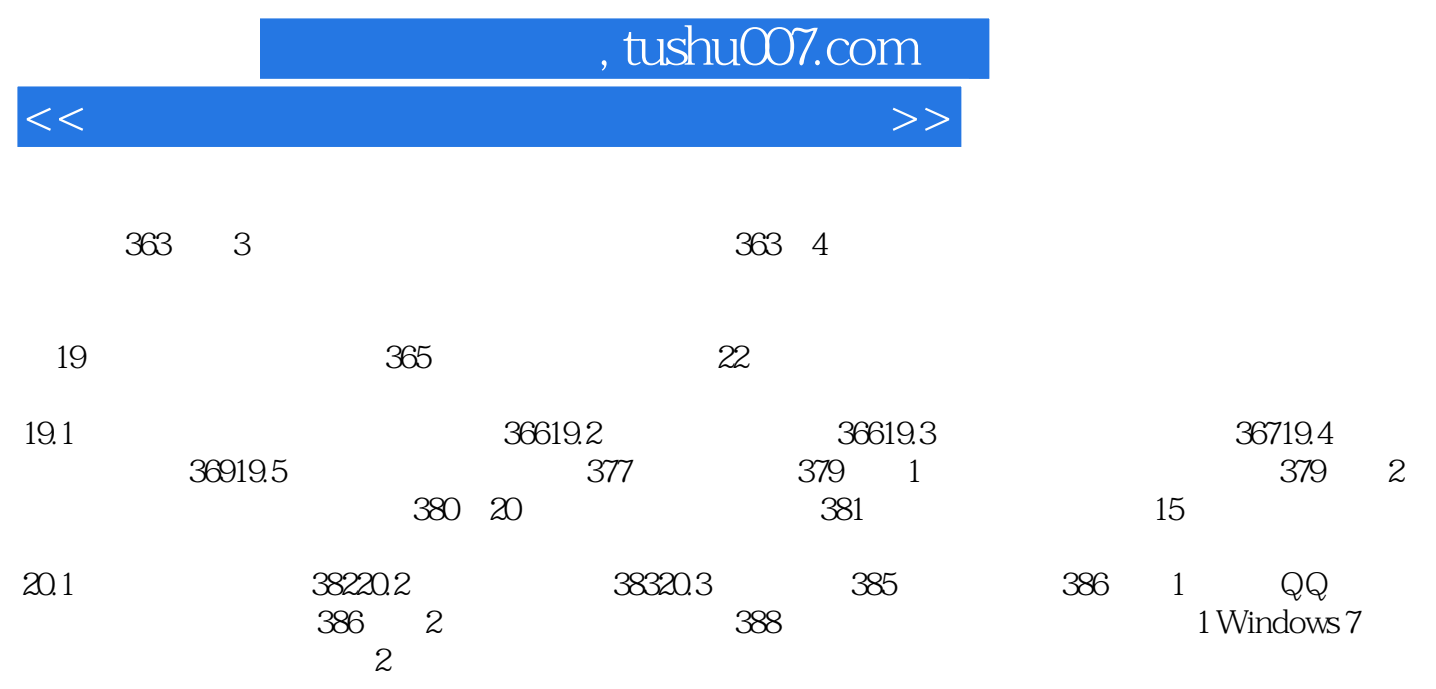

 $<<\frac{1}{2}$ 

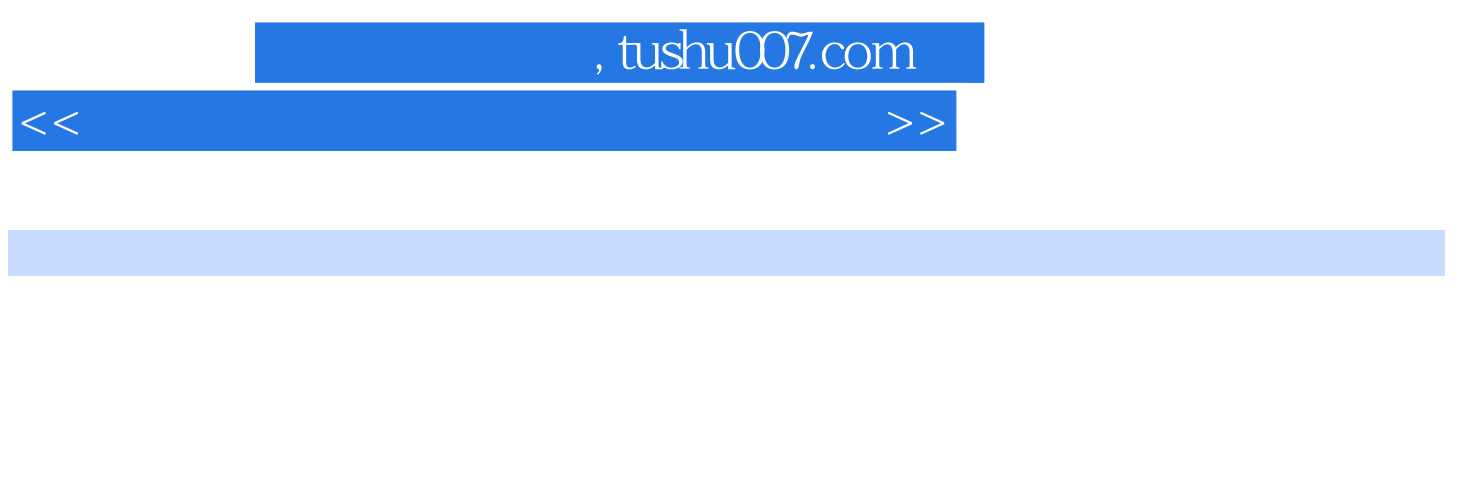

 $\alpha$  and  $\alpha$  , and  $\alpha$  , and  $\alpha$  , and  $\alpha$ 13 Nindows7

 $93$ 

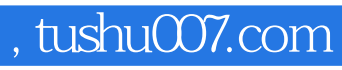

 $<<\frac{1}{2}$ 

本站所提供下载的PDF图书仅提供预览和简介,请支持正版图书。

更多资源请访问:http://www.tushu007.com